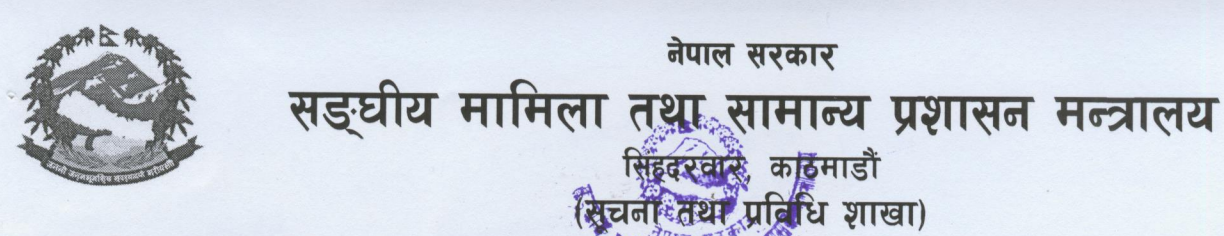

पत्र संख्या : २०७५।७६ चलानी नं: 795 225

-8200306 पनोन न<sup>4</sup>820033६

मितिः २०७५/१०/२८

श्री स्थानीय तह (सबै),

## विषयः जानकारी सम्बन्धमा ।

नेपाल सरकार

सिंहदरवार, कठिमाडौं

उपरोक्त विषयमा नेपाल सरकार, सञ्चार तथा सूचना प्रविधि मन्त्रालयको बार्षिक कार्ययोजना एवं नेपाल दुरसञ्चार प्राधिकरणको वार्षिक कार्यक्रम अनुसार हालसम्म ईन्टरनेट सेवा नपुगेका १५० वटा स्थानीय तहका केन्द्रमा सूचना प्रविधि सेवा केन्द्र स्थापना गर्ने गरी नेपाल दुरसंचार प्राधिकरणको तर्फबाट प्राप्त पत्र यसै साथ संलग्न गरिएको छ । व्यहोरा अवगत गरी सो अनुसार गर्नु गराउनु हुन आदेशानुसार अनुरोध छ।

 $\sqrt{2\pi}$ 

(जीवलाल भुसाल) उपसचिव

बोधार्थः

श्री जिल्ला समन्वय समितिको कार्यालय (सबै):

सम्बन्धित जिल्लाका ईन्टरनेट सेवा नपुगेको स्थानीय तहहरुमा समन्वय एवं जानकारी गराईदिने व्यवस्था हुन ।

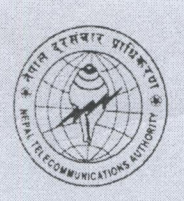

 $L/L$ 

## नेपाल दूरसंचार प्राधिकरण<br>प्रविधि अनुसन्धान शाखा

मितिः २०७५/१०/२७

प.स. ५.२/०७५/०७६ च. नं. 3355

श्री सङ्घीय मामिला तथा सामान्य प्रशासन मन्त्रालय, सिंहदरवार, काठमाडौँ |

## विषयः <u>जानकारी गराईदिनहुने वारे</u> |

उपरोक्त सम्बन्धमा नेपाल सरकार सञ्चार तथा सूचना प्रविधि मन्त्रालयको वार्षिक कार्ययोजना एवं नेपाल दूरसंचार प्राधिकरणको वार्षिक कार्यक्रम अनुसार हालसम्म इन्टरनेट सेवा नपुगेका १५० वटा स्थानीय तहका केन्द्रमा सूचना प्रविधि सेवा केन्द्र स्थापना गरी प्रविधिको पहुँच र प्रयोगवाट प्राप्त हुने लाभांस ग्रामीण भेगका दुर्गम क्षेत्रसम्म पुर्**याउने मूल उद्देश्य प्राप्तिका लागि** सूचना प्रविधि सेवा केन्द्र स्थापना गर्ने सम्बन्धमा यस प्राधिकरणले मिति २०७५/१०/२७ मा विभिन्न राष्ट्रिय दैनिकमा प्रकाशित गरिएको व्यहोरा विदितै छ । उक्त सुचनाको जानकारी तहाँ माताहतका सम्बन्धित निकायहरुलाई गराई सहयोग गरिदिनहुन अनुरोध छ ।

पुरुषोत्तम खनाल निमित्त कार्यालय प्रमुख